Association Tremplin

# **OPTIMISATIONS**

Claude Loverdo - Antoine Eloi - Vincent Pilaud Décembre 2004

Les problèmes d'optimisations apparaissent quotidiennement mais restent pourtant au coeur de préoccupations actuelles à forts enjeux. Le but est ici de donner différents exemples de ces problèmes pour illustrer divers points de vue sur l'optimisation.

Pour commencer, soulignons l'importance de la remarque suivante :

Remarque (fondamentale). Résoudre un problème de minimum en mathématiques consiste en deux étapes :

- trouver un candidat potentiel,
- prouver que notre candidat est bien un minimum.

Un bon exemple vaudra mieux qu'un long discours : vous conviendrez tous que le raisonnement suivant est faux :

«On cherche le minimum des réels strictement positifs. Soit m ce minimum. On a  $m \leq 1$  car  $1 > 0$ . Par ailleurs,  $\sin m < 1$ ,  $m^2 < m$  ce qui contredirait la minimalité de m. Par conséquent,  $m = 1$  est le minimum des réels strictement positifs.»

Dans de nombreux problèmes, nous verrons pourtant comment une intuition physique ou un raisonnement chimique peut éviter une démonstration mathématique certes rigoureuse, mais longue et complexe (certains résultats que nous allons étudier demandent des connaissances en calcul des variations que nous n'avons pas encore étudié). Dans ce cours (une fois n'est pas coutume), nous nous attacherons donc moins à la rigueur qu'à la compréhension pratique des optimisations étudiées.

# Table des matières

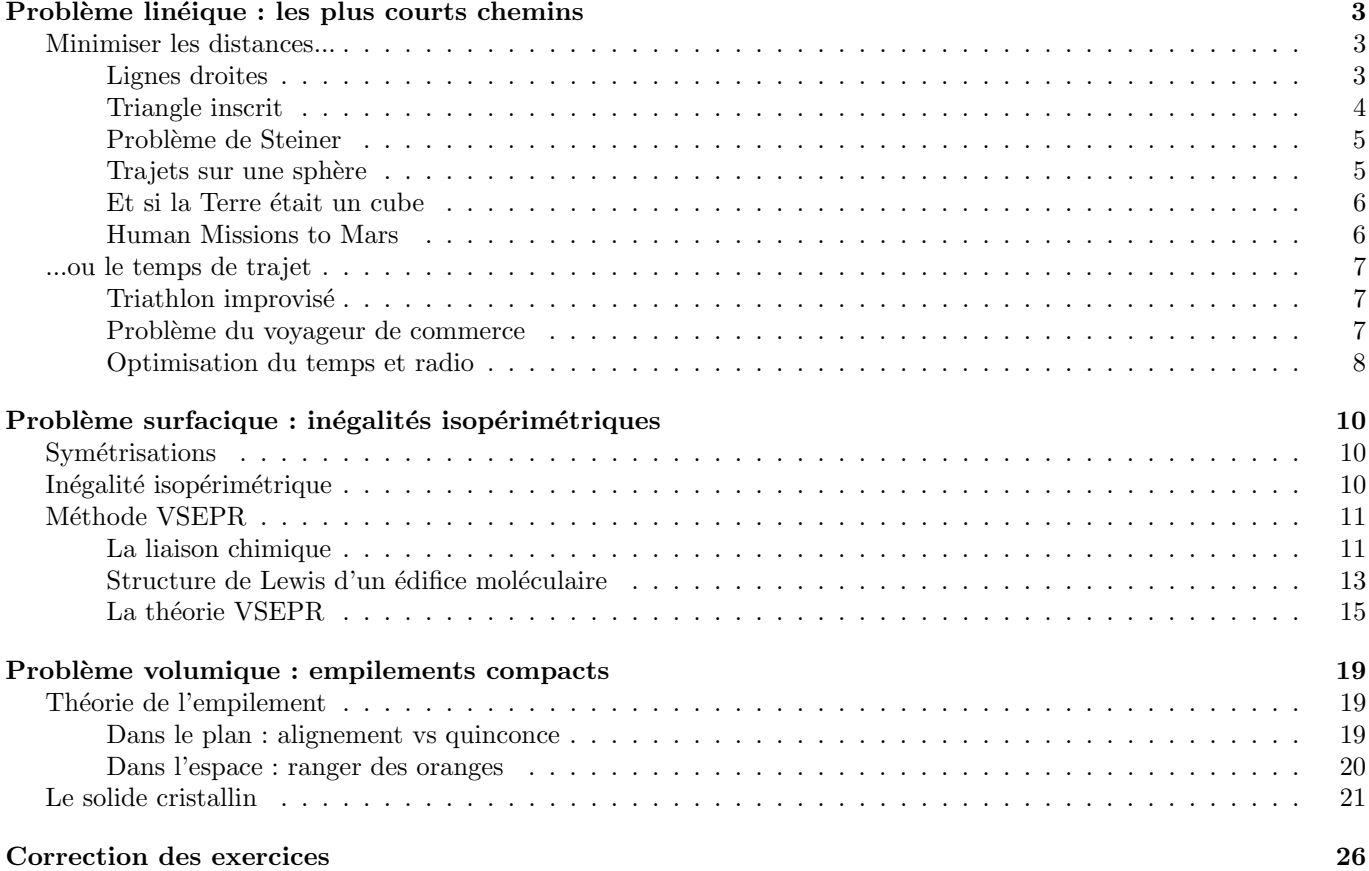

# Minimiser les distances...

# Lignes droites

Il est connu que dans un espace euclidien classique, le plus court chemin est la ligne droite. Commençons par un exemple simple qui nous fera comprendre toute l'importance de cette remarque.

On considère deux villes  $A$  et  $B$  et une rivière situées comme sur la figure ci-contre. Le problème est de savoir quel est le meilleur chemin pour relier la ville  $A$  à la ville  $B$  en allant chercher de l'eau à la rivière.

A première vue, la réponse n'est pas simple. Certains pourront même se lancer dans des calculs qui les mèneront au résultat suivant :  $\,$ 

$$
l = \frac{xz}{x+y}
$$

Cependant, on peut trouver ce résultat sans calcul : en effet, si on appelle  $D$  l'image de la ville  $B$  par la symétrie orthogonale d'axe la rivière, et  $C$  le point de pompage d'eau, alors on a  $CB = CD$  et tout revient donc à minimiser le trajet ACD. Il suffit alors d'aligner les trois points, et on retrouve le résultat annoncé avec le théorème de Thalès.

Par ailleurs, on peut retrouver ce résultat avec un petit raisonnement physique. Le trajet d'un rayon lumineux est celui qui minimise le «chemin optique» parcouru. Or ici on a la mˆeme situation que celle d'un rayon qui passe par A, est réfléchi sur la rivière, puis passe par B. Or l'une des deux lois de Descartes affirme que  $i = i'$  où i est l'angle incident et *i'* l'angle réfléchi.

y

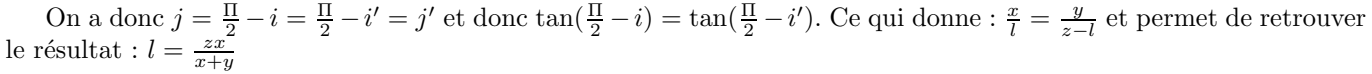

j

  $. \label{eq:1}$  <u> 1999 - Andrea Station Bornson, Amerikaansk filosof</u> 

j'

x

i

i'

B

Exercice 1. On ajoute au problème la contrainte d'aller chercher du bois dans la forêt située comme sur la figure ci-contre. Quel est alors le plus court chemin ?

l

z

A

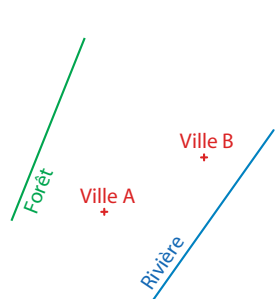

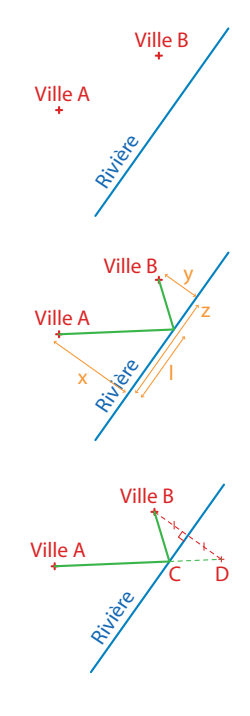

# Triangle inscrit

On considère un triangle  $ABC$  dont les angles sont tous aigus. Le problème est de trouver un triangle abc inscrit dans le triangle  $ABC$  de périmètre minimal.

Ici encore, poser les calculs ne paraît pas une solution envisageable. Commençons par réfléchir un peu en terme d'optique : on a le même équivalent optique que dans le cas du chemin passant par A et par B et réfléchi par la rivière.

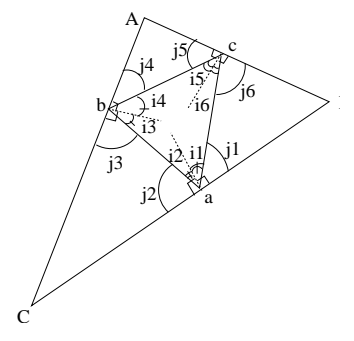

On ne sait pas d'abord par où va passer le triangle inscrit, mais on sait que  $i_1 = i_2$ ,  $j_1 = j_2$  et  $j_1 + i_1 = j_2 + i_2 = \Pi$ pour minimiser le chemin optique.

Dans le triangle Cab on peut voir que  $j_3 = \Pi - C - j_1$ . Dans le triangle Bac on peut voir que  $j_6 = \Pi - B - j_1$ . Par ailleurs, dans le triangle abc on a :  $\Pi = 2i_1 + 2i_3 + 2i_6 = 2((\frac{\Pi}{2} - j_1) + (\frac{\Pi}{2} - j_3) + (\frac{\Pi}{2} - j_6)) = 2((\frac{\Pi}{2} - j_1) + (\frac{\Pi}{2} - j_1))$  $\Pi + C + j_1 + (\frac{\Pi}{2} - \Pi + B + j_1)$  Après quelques simplifications cela donne  $\Pi = -\Pi + 2C + 2B + 2j_1$ . On a donc  $j_1 = \Pi - C - B.$ 

 $j_1$  est donc déterminé. Par suite,  $i_1$  l'est aussi. Il est est de même pour les autres i et j. Donc si un triangle vérifie une telle propriété, il est unique.

Or on sait que le triangle des hauteurs vérifie cette propriété.

On s'attend donc à ce que le triangle des hauteurs soit le bon candidat.

Ainsi, le triangle des hauteurs abc semble être un bon candidat pour notre problème. Montrons que tout triangle  $a'b'c'$  inscrit dans  $ABC$  a un périmètre plus grand que le périmètre de abc.

Soient  $a_B$  et  $a_C$  les images de  $a'$  par les symétries orthogonales d'axes respectifs  $(AC)$  et  $(AB)$ . Le périmètre du triangle a ′ b ′ c ′ est alors la longueur du chemin qui relie  $a_B$  à  $a_C$  en passant par  $b'$  et  $c'$ . Soit  $b''$  et  $c''$  les points d'intersection la droite  $(a_B a_C)$  avec les segments [AC] et [AB] respectivement. Le chemin reliant  $a_B$  à  $a_C$  en passant par  $b''$  et  $c''$  est plus court que le chemin reliant  $a_B$  à  $a_C$  en passant par  $b'$  et  $c'$ , donc le périmètre de  $a'b''c''$  est plus petit que celui de  $a'b'c'$ .

Considérons maintenant le triangle  $Aa_Ba_C$ . Par construction, il est isocèle de sommet A (et  $Aa_B =$  $Aa_C = Aa'$ ) et l'angle  $\widehat{a_B A a_C}$  mesure le double de l'angle  $\widehat{C}A\widehat{B}$ . Nous voulons minimiser le troisième côté du triangle  $Aa_Ba_C$ , dont l'angle au sommet est fixé : la seule solution est de minimiser la longueur des cotés  $Aa_B$  et  $Aa_C$ , et donc la longueur  $Aa'$ . En plaçant a à l'intersection entre la hauteur du triangle  $ABC$  issue de A et le segment  $[BC]$ , et en faisant la même construction que précédemment, on trouve bien le triangle de périmètre minimal abc comme ´etant le triangle des hauteurs.

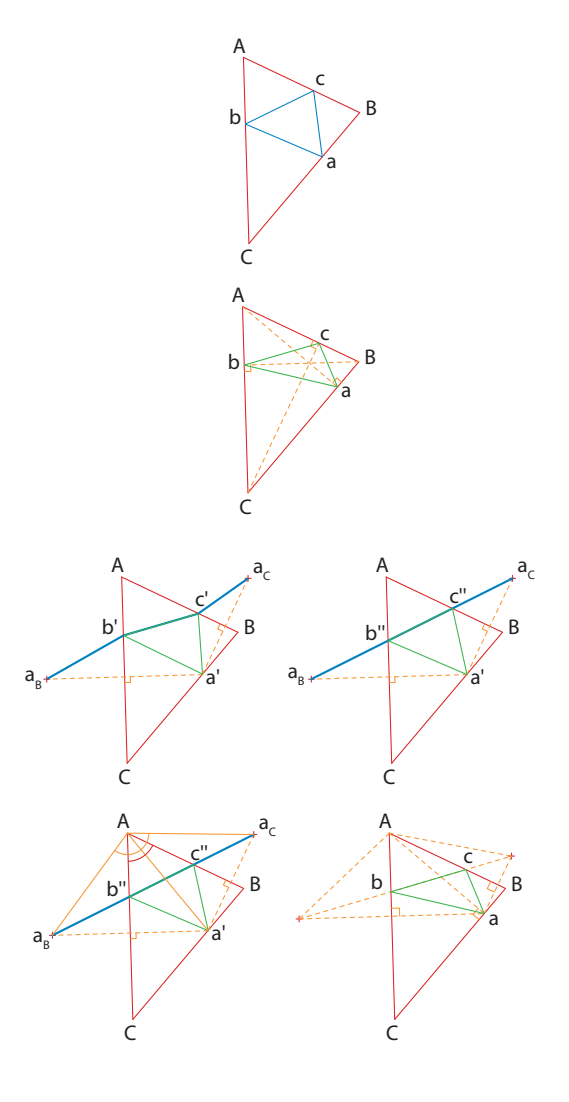

### Problème de Steiner

On souhaite relier trois villes par un réseau ferroviaire de longueur totale minimale dans une région plane et sans obstacle. Etant donné trois points  $A, B$  et  $C$  du plan, il s'agit donc de trouver un point  $P$  qui minimise la somme des longueurs  $AP + BP + CP$ . Nous supposons ici l'existence d'un tel point et nous allons juste trouver une condition nécessaire qu'il doit satisfaire (cf. remarque fondamentale du début du cours).

Supposons que le point  $P$  n'est confondu avec aucun des points  $A, B$  et  $C$  et traçons le cercle  $C$  de centre  $A$ passant par P et l'ellipse  $\mathcal E$  de foyers B et C et passant par P (cf. cours sur les coniques).

Le cercle  $\mathcal C$  et l'ellipse  $\mathcal E$  sont tangents en P, sinon il existerait un point  $Q$  sur le cercle et à l'intérieur de l'ellipse qui vérifirait donc  $AQ = AP$  et  $BQ+CQ < BP+CP$ , et donc  $AQ + BQ + CQ < AP + BP + CP$ , ce qui contredirait la définition de  $P$ .

Ainsi, la droite  $AP$  est la normale à l'ellipse  $\mathcal E$  au point P, donc la bissectrice de l'angle  $\widehat{B}P\widetilde{C}$  (cf. cours sur les coniques). On en déduit immédiatement que les angles  $\widehat{APB}$ et  $\widehat{APC}$  sont égaux, et par symétrie du problème que les angles  $\widehat{APB}$ ,  $\widehat{APC}$  et  $\widehat{BPC}$  sont égaux tous trois à  $\frac{2\pi}{3}$ .

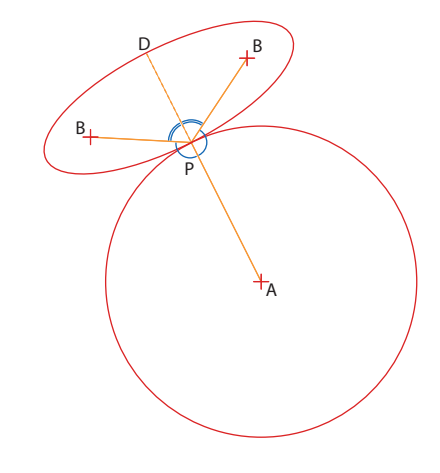

Ainsi, pour construire le point P, on commence par construire les trois ensembles de points  $\{Q \mid \widehat{AQB} = \frac{2\pi}{3}\},\$  ${Q \mid \widehat{AQC} = \frac{2\pi}{3}}$  et  ${Q \mid \widehat{BQC} = \frac{2\pi}{3}}$  (qui sont chacun formés de deux arcs de cercle). Si l'un des points est inclus dans l'une des surfaces ainsi délimité, alors  $P$  est confondu avec ce point. Sinon,  $P$  se trouve à l'intersection des trois ensembles.

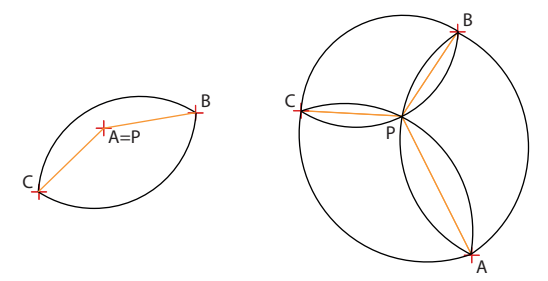

#### Trajets sur une sphère

Une compagnie aérienne veut relier Londres (0°-50°) à Vancouver (120°-50°). On propose deux vols directs : l'un suivant le 50<sup>°</sup> parallèle, l'autre sur un grand cercle de la Terre.

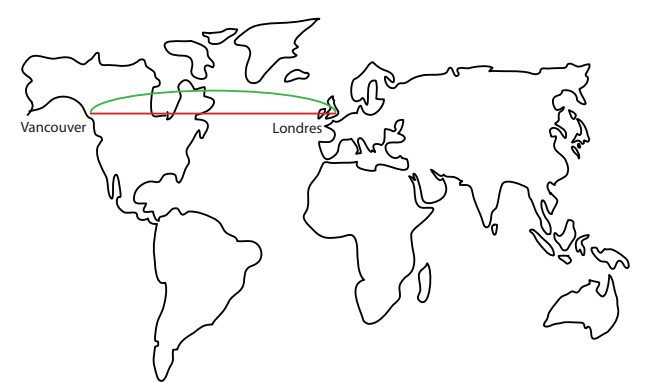

Vous aurez tous deviné que malgré les apparences, il faut choisir le trajet B pour tenir compte de la sphéricité de la Terre qui n'apparaît pas sur les planisphères.

Un autre schéma fait apparaître clairement le résultat.

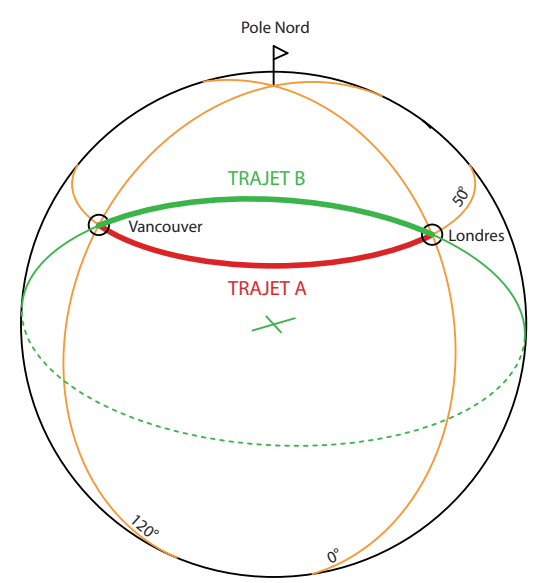

Exercice 2. Avec les données de latitude et de longitude des deux villes, calculer la longueur des deux chemins.

# Et si la Terre était un cube

Par curiosité, on considère deux points  $A$  et  $B$  sur un cube. On cherche le plus court chemin en se déplaçant sur les faces du cube.

La solution est d'aplatir le problème en revenant au patron du cube (on revient alors à la ligne droite). Cependant, il faut faire attention à bien envisager tous les patrons possibles.

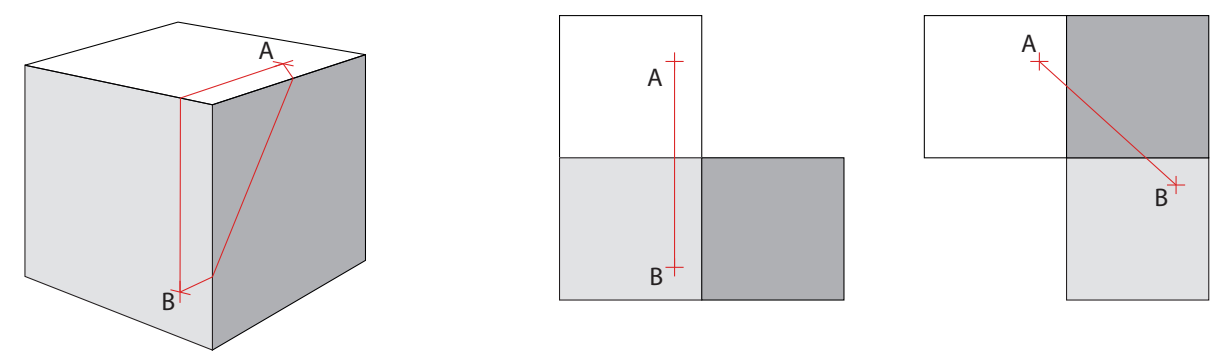

# Human Missions to Mars

Apr`es la Lune, les hommes ont toujours voulu se rendre sur Mars. Seulement, Mars est trop loin. Alors en attendant qu'elle se rapproche, commencez à faire vos calculs.

L'Agence Spatiale Européenne lancera un vol habité vers Mars entre le 8 et le 28 avril 2033. Pour plus de renseignements, le dossier est disponible via ftp ://ftp.estec.esa.nl/pub/aurora/Human\_Missions\_to\_Mars...

# ...ou le temps de trajet

### Triathlon improvisé

PROBLÈME POSÉ

Un sportif veut aller le plus vite possible d'un point A à un point D. Il a d'abord à sa disposition un vélo, puis il doit traverser la rivière à la nage, puis finir en courant. B est le point où il descent de son vélo et plonge dans la rivière. C est le point ou il sort de la rivire et se met à courir.

Le temps mis par le sportif en vélo est  $T_1 = \frac{AB}{V_{course}}$ . Le temps mis par le sportif à la nage est  $T_2 = \frac{BC}{V_{nage}}$ . Le temps mis par le sportif en courant est  $T_3 = \frac{CD}{V_{nage}}$ .

On cherche à minimiser  $T = T_1 + T_2 + T_3$ 

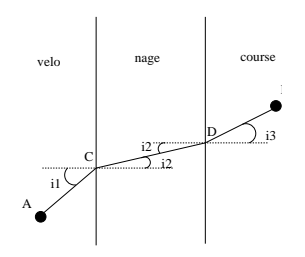

Doit-il suivre une ligne droite?

#### Analogie optique

Un rayon lumineux suit un trajet tel qu'il minimise son "chemin optique". Le chemin optique est le produit de la distance par l'indice optique. Or l'indice optique n est tel que  $n = \frac{c}{v}$  avec c la vitesse de la lumière dans le vide (300 000 km par seconde) et v la vitesse dans le milieu (la lumière va moins vite dans un milieu matériel que dans le vide car elle rencontre des atomes). On peut faire l'analogie temps  $=$  chemin optique/c et vitesse  $=$  c/indice. Or l'autre loi de Descartes énonce que  $n_1 \sin i_1 = n_2 \sin i_2$  avec  $i_1$  l'angle incident et  $i_2$  l'angle réfléchi.

On en déduit que la trajectoire du sportif ne doit pas être droite, mais telle que  $V_{vlo}^{-1} \sin i_1 = V_{nage}^{-1} \sin i_2 =$  $V_{course}^{-1} \sin i_3.$ 

#### Problème du voyageur de commerce

Exercice 3. Rappeler le point de vue du cours de l'an dernier sur le problème du voyageur de commerce. Expliquer en quoi ce problème présenté de cette façon est plus un problème de diminution des distances que du temps de trajet. Présenter l'algorithme génétique possible pour résoudre rapidement ce problème (de façon probabiliste bien entendu).

On présente ici une vision différente du problème du voyageur de commerce.

#### FORMULATION DU PROBLÈME

Un graphe  $\mathbb G$  est un couple  $(\mathbb S, \mathbb A)$  où  $\mathbb S$  est appelé ensemble des sommets de  $\mathbb G$  (qui représentera les villes que doit traverser le voyageur de commerce) et A est un ensemble de paires d'éléments de S appelé ensemble des arêtes de G (qui représentera les routes reliant les villes). Une valuation v sur un graphe G est une application v : A  $\longrightarrow N^*$  (qui représentera le temps de trajet de chaque route entre deux villes). Un graphe muni d'une valuation est appelé graphe valué.

On peut représenter un graphe valué par un schéma du type :

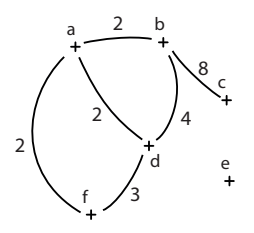

On supposera par la suite que la valuation sur G vérifie l'inégalité triangulaire, c'est-à-dire que pour tous points  $p,q,r \in \mathbb{V}$  tels que  $\{p,q\},\{p,r\},\{q,r\} \in \mathbb{A}$ , on a  $v(\{p,q\}) \leq v(\{p,r\}) + v(\{q,r\}).$ 

Un chemin de p à q dans le graphe G est une séquence d'arêtes  $\{p_1, q_1\}, \ldots, \{p_l, q_l\} \in \mathbb{A}$  telles que  $p_{i+1} = q_i$  pour tout  $i \in \{1, \ldots, l-1\}$  et telles que  $p_1 = p$  et  $q_l = q$ . La longueur du chemin  $\{p_1, q_1\}, \ldots, \{p_l, q_l\}$  est  $l$  et son temps total est  $\sum_{k=1}^{l} v({p_k, q_k})$ . Un cycle est un chemin de p à p.

On dit qu'un cycle est hamiltonien (resp. eulérien) si il passe une et une seule fois par tous les sommets (resp. par toutes les arêtes).

Le problème du voyageur de commerce est donc de trouver un cycle hamiltonien minimal dans le graphe valué form´es de l'ensemble des villes, des routes reliant les villes et de la valuation correspondant au temps de trajet sur les routes.

#### ALGORITHME PROPOSÉ

L'algorithme est le suivant : on considère le graphe  $\mathbb{G} = (\mathbb{S}, \mathbb{A})$  muni de la valuation v.

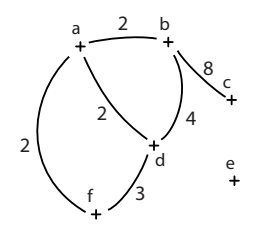

- 1. Construire un arbre recouvrant de poids minimum  $\alpha$  sur G.
- 2. Dupliquer toutes les arêtes.
- 3. Trouver un cycle eulérien  $\varepsilon$  dans le graphe obtenu.
- 4. Simplifier ce cycle en refusant de passer par les sommets déjà rencontrés.

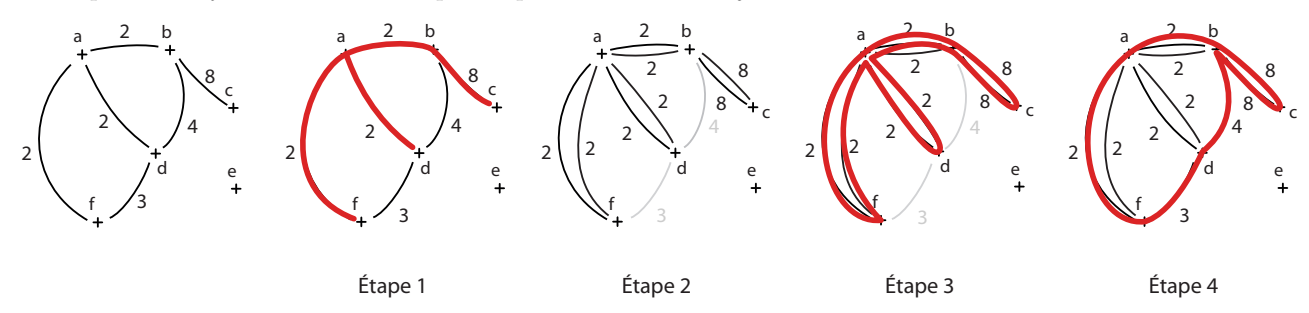

Analyse de l'algorithme

On appelle T le temps minimal d'un cycle dans le graphe  $G$  et s le cycle correspondant. Montrons que le temps  $\tau$ de la solution trouvée  $\sigma$  vérifie

 $\tau \leq 2T$ 

En effet, si on enlève une arête à s, il devient un arbre recouvrant, donc T est supérieur au temps total de  $\alpha$ . Ensuite, on duplique les arêtes, donc le temps total de  $\varepsilon$  est inférieur à 2T. Enfin, l'inégalité triangulaire nous assure que  $\tau$  est inférieur au temps total de  $\varepsilon$ , d'où le résultat.

#### Optimisation du temps et radio

#### Principe de la radio en modulation d'amplitude

Le son est formé par des ondes de compression dans l'air. Les appareils qui émettent du son traduisent généralement des tensions électriques en compression. La gamme de sons perçus par l'homme est typiquement de fréquence de 10 à 10 000 Hz. L'idée de la radio c'est d'envoyer des ondes électromagnétiques qui seront ensuite retranscrites par les récepteurs en tension électrique puis en compression de l'air. Mais envoyer des ondes électromagnétiques de si basse fréquence est difficile car elles sont très peu énergétiques (l'énergie d'une onde électromagnétique est proportionnelle à la fréquence, et à titre de conmparaison la fréquence de la lumière visible est d'environ 5.10<sup>14</sup>Hz). On risque de ne pas arriver à les capter. De plus, on ne pourrait pas distinguer plusieurs stations émettant des ondes radio. Alors on multiplie le signal contenant l'information par une «porteuse», c'est-à-dire une onde de fréquence beaucoup plus élevée. Dans le cas de la radio FM (en modulation de fréquence), c'est la fréquence de la porteuse qui est légèrement modifiée. Dans le cas de la radio AM (en modulation d'amplitude), c'est l'amplitude de la porteuse qui est modifiée. On va s'intéresser à ce deuxième cas, plus simple.

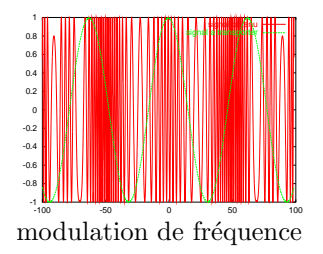

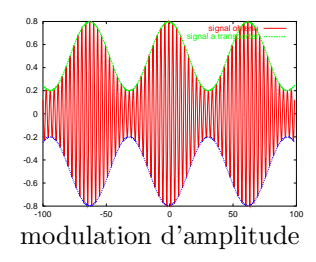

DÉMODULER LE SIGNAL RECU

Quand l'appareil reçoit le signal il le traduit en tension électrique. D'abord un filtre sélectionne une fréquence de porteuse donnée, pour ne pas écouter plusieurs stations en même temps. Puis le signal passe par une diode qui ne laisse passer que les tensions positives.

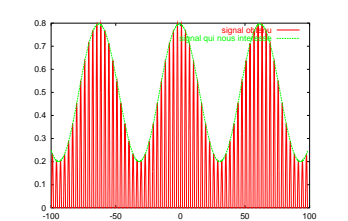

signal obtenu après passage par la diode

Puis on veut ne garder que l'information qui nous intéresse et non pas la porteuse. Pour cela on utilise le circuit suivant :

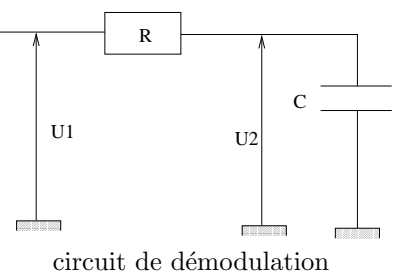

On a donc  $U_1 = Ri + U_2$ . Or un condensateur est un composant tel que :  $i = C \frac{dU_2}{dt}$ , c'est-à-dire que l'intensité qui passe dans le condensateur est égale à la dérivée de la tension à ses bornes en fonction du temps. On obtient donc :  $U_1 = RC \frac{dU_2}{dt} + U_2 = U_1$ . C'est une équation différentielle linéaire du premier ordre avec second membre  $(U_1)$ . On voit que RC a la dimension d'un temps.

Si  $U_1$  était constant on pourrait vérifier que  $U_2 = U_1 + Aexp(\frac{-t}{RC})$  serait la solution, avec A la différence entre  $U_2$ et  $U_1$  à t=0 (exp est une fonction qui est sa propre dérivée.  $exp(\frac{-t}{RC})$  est la composée d'exp avec  $\frac{-t}{RC}$ ). On aurait alors  $U_2$  rejoignant  $U_1$  avec un temps caractéristique RC (RC est pris égal à un dans le schéma).

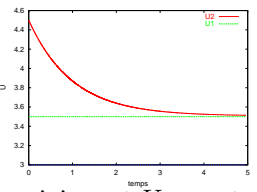

 $U_2$  rejoignant  $U_1$  constant

Dans le cas réel, où  $U_1$  est le signal reçu puis passé par la diode, on cherche le bon RC pour que  $U_2$  soit le signal initial contenant l'information. Si RC est trop petit,  $U_2$  suivra de manière trop proche  $U_1$  et donc on aura encore la porteuse. Inversement si RC est trop grand,  $U_2$  n'arrivera pas à suivre le signal initial.

Donc au final il faut que  $T_{porteuse} < RC < T_{initial}$ , ou encore  $f_{porteuse} > (RC)^{-1} > f_{initial}$  avec f la fréquence. On a que la fréquence du signal initial est celle du son audible et donc inférieure à 10kHz. Et la fréquence de porteuse est au minimum de 200kHz pour les LW (Low Waves). Donc il faut  $(RC)^{-1}$  de l'ordre de 50kHz, c'est-à-dire RC de l'ordre de 2.10<sup>-5</sup>s. On peut prendre par exemple  $C = 2.10^{-7}F$  et  $R = 100\Omega$ .

# PROBLÈME SURFACIQUE : INÉGALITÉS ISOPÉRIMÉTRIQUES

# Symétrisations

Soit  $P$  un polygone convexe et  $\Delta$  une droite du plan.

On appelle  $A_1,\ldots,A_n$  les sommets du polygone  $P$ , et  $B_1,\ldots,B_n$  les points de  $P$  tels que pour tout i, les droites  $(A_iB_i)$  soient orthogonales à  $\Delta$ . On appelle  $A'_1,\ldots,A'_n,B'_1,\ldots,B'_n$  les points tels que pour tout  $i, A'_i$  et  $B'_i$  soient sur la droite  $(A_iB_i)$ , les longueurs  $A_iB_i$  et  $A'_iB'_i$  soient égales et le milieu de  $[A'_iB'_i]$  soit sur la droite  $\Delta$ . Le polygone convexe ayant pour sommets les points  $A'_1, \ldots, A'_n, B'_1, \ldots, B'_n$  est appelé symétrisé de  $P$  par rapport à  $\Delta$  et noté  $Sym_\Delta(P)$ .

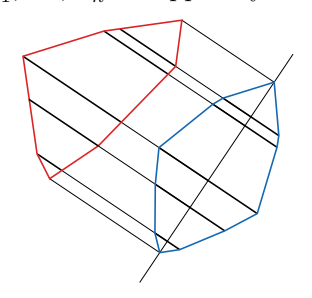

**Exercice 4.** Montrer que pour tout polygone convexe  $P$ , le symétrisé de  $P$  a

- $-$  la même aire que  $\mathcal{P}$
- un périmètre inférieur ou égal à celui de  $P$ .

Soient maintenant P un polygone convexe et  $(\Delta_n)_{n\in\mathbb{N}}$  une suite de droites du plan. Soit  $(\mathcal{P}_n)_{n\in\mathbb{N}}$  la suite de polygones définie par  $P_0 = P$  et  $P_{n+1} = Sym_{\Delta_n}(P_n)$ .

La suite des aires de ces polygones est constante égale à  $a$  tandis que celle de leurs périmètres décroit vers une limite p

Par ailleurs, une intuition (ou une expérimentation) nous souffle que la suite  $(\mathcal{P}_n)_{n\in\mathbb{N}}$  converge vers la figure la plus symétrique : le cercle. Ainsi, on peut préssentir le résultat qui va suivre : le cercle est la figure qui a le plus petit périmètre pour une aire fixée.

# Inégalité isopérimétrique

L'inégalité isopérimétrique s'énonce de la manière suivante :

Soit  $\mathcal D$  un domaine du plan d'aire A et de périmètre L. Les deux grandeurs A et L vérifient la relation :

$$
4\pi A \leq L^2
$$

Autrement dit, de tous les domaines plans de même périmètre, le disque est celui dont l'aire est maximale.

Ici encore, nous allons supposer que pour un périmètre fixé  $P$ , il existe un domaine  $\mathcal D$  qui a la plus petite aire, et nous allons montrer que ce domaine est nécessairement un cercle (cf. remarque fondamentale du début du cours). On pourra faire l'exercice 5 pour se convaincre une fois de plus de l'importance de cette remarque.

On suppose par ailleurs que le domaine D est connexe par arcs (cf. cours de topologie). On pourra faire l'exercice 6 pour montrer le cas où  $\mathcal D$  n'est pas nécessairement connexe par arcs.

Soit donc un domaine  $D$  dont l'aire est maximale parmi tous les domaines de même périmètre  $P$ .

1. Le domaine  $D$  est convexe (cf. cours de topologie).

Supposons que ce ne soit pas le cas. Soit  $\mathcal{D}'$  l'enveloppe convexe de  $\mathcal{D}$  (cf. cours de topologie) et soient  $P'$  le périmètre et A' l'aire de  $\mathcal{D}'$ . On sait que  $P \geq P'$  tandis que  $A < A'$  (inégalité stricte puisqu'on suppose que  $\mathcal{D}'$ n'est pas convexe). Ainsi, l'image de  $\mathcal{D}'$  par une homothétie de rapport  $\frac{P}{P'}$  est de périmètre  $P$  et d'aire  $\frac{A'P^2}{P'^2}$  qui est strictement supérieure à  $A$ , ce qui contredit la maximalité de  $A$ . Par conséquent,  $D$  est donc effectivement convexe.

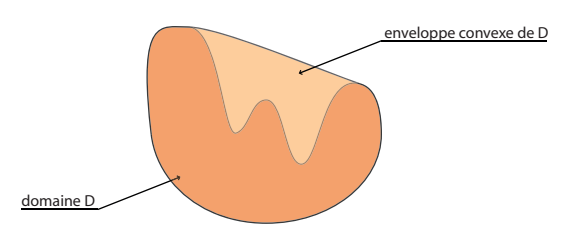

# 2. Le domaine D est un disque.

Soient A et B deux points tels que les deux courbes d'extremités A et B qui forment la frontière de  $\mathcal D$  soient de même longueur.

On sait déjà que la droite  $(AB)$  partage le domaine D en deux domaines d'aire égale. En effet si l'un des deux domaines (notons le  $\mathcal{D}_1$ ) est d'aire plus grande que l'autre, le domaine formé de  $\mathcal{D}_2$  et de son symétrique par rapport à  $(AB)$  est de même périmètre que  $D$  mais d'aire plus grande.

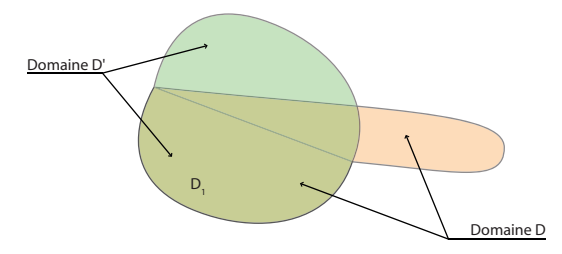

Supposons maintenant qu'il existe un point C de la frontière de D qui ne soit pas sur le cercle de diamètre [AB]. Soit  $C_1$ ,  $C_2$  et  $C_3$  les courbes d'extremités respectives A et C, B et C, A et B qui forment la frontière de D. On note  $\alpha$  l'angle  $\frac{\pi}{2} - \widehat{ACB}$ . Soit A' et  $\mathcal{C}'_1$  les images de A et de  $\mathcal{C}_1$  par la rotation de centre C et d'angle  $\alpha$ . Soit enfin  $\mathcal{D}'$  le domaine délimité par les courbes  $\mathcal{C}'_1$  et  $\mathcal{C}_2$  et leur images par la symétrie orthogonale d'axe  $(A'B)$ . Alors l'aire de  $\mathcal{D}'$  est strictement plus grande que celle de  $\mathcal D$  pour un même périmètre.

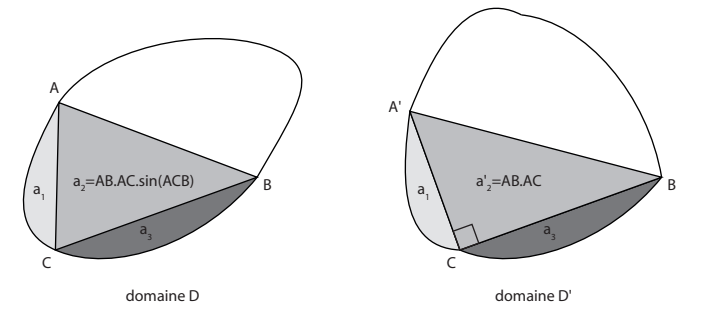

Exercice 5. Montrer qu'il n'existe pas de polygone dont l'aire est maximale parmi tous les polygones de même périmètre P.

Exercice 6. En utilisant l'inégalité isopérimétrique démontrée pour les domaines connexes par arcs, montrer le résultat dans le cas général.

# Méthode VSEPR

# La liaison chimique

# STRUCTURE DE L'ATOME

Rappelons tout d'abord de quoi est constitué un atome : il est comparable en beaucoup de points à une planète autour de laquelle gravitent des satellites. Dans un atome, le noyau joue le rôle de la planète, et les électrons en sont les satellites. Un atome est ainsi constitué d'un noyau (chargé positivement), et d'un nuage d'un ou plusieurs électrons (chargé négativement), le cortège électronique. Le noyau peut être lui-même décomposé en neutrons (neutres) et en protons (chargés positivement). L'électroneutralité (*i.e* un atome n'est pas chargé) implique qu'il y a dans un atome autant d'électrons que de protons. Chaque atome est caractérisé par un nombre Z appelé numéro atomique qui indique le nombre de protons dans le noyau ( et donc d'électrons dans le nuage!). Il existe une échelle de description encore plus fine pour décrire l'atome, dans laquelle les nucléons (protons et neutrons) sont éclatés en quarks, mais cela dépasse de très loin le cadre de cet exposé.

A ce stade, il convient de briser les illusions : les résultats de l'astrophysique ne s'appliquent pas à l'atome, même dans le cas le plus simple. En fait, c'est toute la physique, dite classique, qui est mise en défaut. Considérons le cas de l'hydrogène : un proton autour duquel gravite un électron. Selon le modèle planétaire de la mécanique newtonienne, il décrit une trajectoire elliptique. Il faut admettre que l'électron est soumis à une accélération  $\vec{a}$ ; or, une particule chargée accélérée émet de l'énergie sous forme de rayonnement électromagnétique. L'électron perd donc de l'énergie, il va moins vite et se rapproche du proton! À terme, il s'effondre sur le noyau!! L'hydrogène ne devrait pas être stable.

Pour trouver une explication plus correcte, l'école de Bohr améliore le modèle planétaire en modèle de Bohr : les électrons sont toujours répartis sur plusieurs orbites, certaines sont dites stables, d'autres instables. les électrons peuvent passer d'une orbite (stable ou non) à une autre (stable) en absorbant ou en émettant de l'énergie quantifiée. Le modèle en couches est très analogue au modèle de Bohr : les électrons sont répartis en couches pouvant contenir un nombre défini d'électrons et remplies (au moins pour les premiers éléments) les unes après les autres.

Couche K contient au plus  $2e^-$ Couche L contient au plus 8e<sup>−</sup> Couche M contient au plus 8e<sup>−</sup>

Pour un édifice pluriélectronique, plusieurs couches peuvent être occupées. Vu de l'extérieur, les autres molécules voient beaucoup mieux les électrons les plus externes (i.e de la dernière couche occupée) que les électrons les plus profonds. Ces électrons les plus externes sont appelés électrons de valence, les autres sont dits électrons de coeur.

Exemple 1.  $\begin{array}{cc} H & Z = 1 & K : 1 & 1e^- \text{ } de \text{ } valence \\ O & Z = 8 & K : 2 & L : 6 & 6e^- \text{ } de \text{ } valence \end{array}$ 

Nature de la liaison chimique

Admettons que ce sont les électrons qui sont responsables d'une liaison chimique. Si deux édifices moléculaires  $A$ · et B· peuvent apporter chacun un électron, la molécule  $A-B$  sera formée par la mise en commun des deux électrons. On forme une liaison covalente :

$$
A\cdot +B\cdot \longrightarrow A\!-\!B
$$

Remarque. Il faut bien avoir à l'esprit que la physique classique interdit la formation des liaisons covalentes : deux charges négatives ne peuvent s'attirer et se encore moins se lier. C'est un résultat purement quantique.

Il vient donc qu'un atome pourra former autant de liaisons qu'il aura d'électrons disponibles. On appelle **valence** d'un atome le nombre d'électrons disponibles pour former des liaisons.

**Attention :** ne pas confondre valence (v) et nombre d'électrons de valence  $(\mathcal{N}_v)$ , on a  $v \leq \mathcal{N}_v$ .

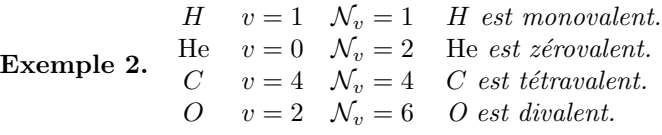

PAIRES ÉLECTRONIQUES

On a vu que lorsqu'une liaison était formée entre deux entités  $A \cdot \text{et } B \cdot$ , deux électrons étaient mis en commun. On dit qu'ils forment une **parie liante** (liante car elle forme une liaison). Il existe également des paires non liantes : ces électrons s'assemblent et ne forment pas de liaison. C'est le cas, par exemple dans la molécule d'eau, qui a deux paires liantes (entre l'oxygène et les hydrogènes) et deux paires non liantes (sur l'oxygène).

> La molécule d'eau : $\overset{-}{H-O}$  $-H$

−

Remarque. On appelle également les paires des doublets non liants.

Un mot quant à la multiplicité des liaisons : une liaison simple est due à la formation d'une paire électronique liante. Ainsi, une liaison double est due à deux paires liantes, etc. Prenons comme exemple la molécule de diazote, elle a trois paires liantes et deux paires non liantes.

La molécule de diazote :  $|N \equiv N|$ 

# Structure de Lewis d'un édifice moléculaire

#### DÉFINITION ET EXEMPLES SIMPLES

Écrire une formule de Lewis d'un édifice moléculaire, c'est proposer une structure faisant apparaître l'agencement des atomes au sein de l'édifice, les paires électroniques liantes ou non et les éventuelles charges.

**Example 3.** *L'eau Le dioxyde de carbone Le dioxygène*  
**Exemple 3.** 
$$
H \rightarrow \overline{O} - H
$$
  $\langle O=C=O \rangle$   $\langle O=O \rangle$ 

#### MÉTHODE SYSTÉMATIQUE

On va présenter ici une méthode générale pour proposer rapidement une structure de Lewis d'un édifice moléculaire. Dans tous les cas, il faut commencer par calculer le nombre d'électrons de valence de l'édifice au complet :

$$
N_v = \Sigma_{i \text{ atoms}} \, \mathcal{N}_v - Z
$$

Il suffit de sommer les nombres d'électrons de valence de chacun des atomes de l'édifice et de retrancher la charge Z.

Exemple 4. Le monoxyde de carbone CO

$$
\mathcal{N}_v = \mathcal{N}_v(O) - \mathcal{N}_v(C) - 0 = 6 + 4 = 10 e^- de \text{ valence}
$$

Ensuite, il peut être utile de calculer le **nombre d'insaturations** de l'édifice. Comptent pour insaturation une liaison double ou un cycle. Une liaison triple compte pour deux insaturations. Il existe une formule pratique pour déterminer le nombre d'insaturation  $\mathcal{N}_I$  :

$$
\mathcal{N}_I = \frac{2n_{IV} + 2 + n_{III} - n_I + Z}{2}
$$

où  $n_{IV}$  est le nombre d'atomes tétravalents,  $n_{III}$  le nombre d'atomes trivalents,  $n_I$  le nombre d'atomes monovalents et Z la charge de l'édifice.

D : Pour démontrer cette formule, on va tout d'abord se placer dans le cas particulier des hydrocarbures (molécules organiques qui ne contiennent que H et C) : alcanes (pas d'insaturation), alc`enes (une ou plusieures liaisons doubles  $C=C$ ) et alcynes (une ou plusieurs liaisons triples  $C\equiv C$ ).

La formule générale d'un alcane est  $C_nH_{2n+2}$ ,  $n \ge 1$ , celle d'un alcène monosaturé est  $C_nH_{2n}$ ,  $n \ge 2$ , et celle d'un alcyne diinsaturé est  $C_nH_{2n-2}$ ,  $n \geq 2$ .

On remarque que ces formules ne différent (pour n fixé) que du nombre d'hydrogènes. Dans une série analogue (n fixé), un alcane a  $2H$  qu'un monoalcène et  $4H$  de plus qu'un monoalcyne. Or, un alcène est monoinsaturé et un alcyne est diinsaturé. On peut donc relier le nombre d'insaturations au nombre d'hydrogènes d'écart entre l'hydrocarbure et l'alcane correspondant :

$$
\mathcal{N}_I = \frac{1}{2} \left( n_{\rm H \,\, alcane} - n_{\rm H \,\, hydrocarbure} \right)
$$

Exemple 5. Butadiène  $CH_2=CH-CH=CH_2$  de formule brute  $C_4H_6$ . L'alcane correspondant a pour formule brute  $C_4H_{2\times4+2}$ , soit  $C_4H_{10}$ .

 $D'$ où  $\mathcal{N}_I = \frac{1}{2}(10-6) = 2$  pour deux liaisons doubles  $C=C$ .

Revenons au cas général. L'astuce est de ramener la molécule organique étudiée à un hydrocarbure qui aurait le même nombre d'insaturations. Pour cela, il faut remplacer chaque hétéroélément (atome différent de H ou C) par une combinaison de H et C équivalente.

Il y a plusieurs cas à envisager :

- Il y a une charge : une charge moins est par exemple un e<sup>−</sup> en trop, donc une liaison possbile, ainsi on la remplace par H. Pour une charge Z, il faut donc compter  $-Z$  hydrogènes.
- $-$  Un atome tétravalent : il se comporte exactement comme le carbone. On le remplace donc par un C.
- Un atome trivalent : il se comporte comme un groupe CH. On le remplace donc par CH dans la formule brute.
- Un atome divalent : il offre deux liaisons et se comporte comme  $CH_2$ ; c'est par quoi on le remplace.
- Un atome monovalent : il se comporte comme H.

Ainsi, soit un édifice moléculaire comportant  $n_{IV}$  atomes tétravalents,  $n_{III}$  atomes trivalents,  $n_{II}$  atomes divalents,  $n<sub>I</sub>$  atomes monovalents et une charge Z. L'hydrocarbure analogue a pour formule brute :

$$
C_{n_{IV}}(CH)_{n_{III}}(CH_2)_{n_{II}}H_{n_I-Z}
$$

soit  $C_{n_{IV}+n_{III}+n_{II}}H_{n_{III}+2n_{II}+n_{I}-Z}$ 

L'hydrocarbue saturé correspondant a pour formule brute  $C_{n_{IV}+n_{III}+n_{II}}H_{2(n_{IV}+n_{III}+n_{II})+2}$ . On a

$$
\mathcal{N}_I = \frac{1}{2} (2n_{IV} + 2n_{III} + 2n_{II} + 2 - n_{III} - 2n_{II} - n_I + Z)
$$
  
soit 
$$
\mathcal{N}_I = \frac{2n_{IV} + 2 + n_{III} - n_I + Z}{2} \qquad \Box
$$

Ensuite, il suffit d'appliquer une méthode systématique. Commencer par placer les atomes en les reliant par des liaisons simples uniquement.

 $C=O$ 

Placer les insaturations éventuelles.

Compléter la valence de chacun de atomes, en respectant la règle de l'octet (un atome ne peut être entouré par plus de huit électrons).

 $C \equiv O$ 

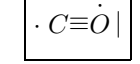

Mais ici C est entouré de 7e<sup>−</sup> et O est entouré de 9e<sup>−</sup>. Ce qui est impossible.

On propose donc :

Ici, le carbone a autour de lui 5 électrons, or il apporte 4 électrons de valence au système, il est donc chargé négativement. L'oxygène a autour de lui 5 électrons, or il apporte 6 électrons de valence au système, il est donc chargé positivement.

 $|C \equiv O|$ 

Si besoin, placer les charges dites formelles  $Z_f$ :

$$
Z_{\rm f} = \mathcal{N}_{\rm e^{-}}
$$
 de valence  $-\mathcal{N}_{\rm e^{-}}$ juste autour de l'atome

Finalement,

Enfin, pour les atomes entourés de moins de 8 électrons (sauf H et He), indiquer le manque d'une paire électronique par un rectangle, appelé lacune électronique.

Exemple 6.  $BH<sub>3</sub>$ 

$$
\begin{array}{c}\mathrm{H}\mathrm{-}\mathrm{B}\mathrm{-}\mathrm{H}\\ \mathrm{H}\\ \mathrm{H}\end{array}
$$

#### Prolongements

La théorie de Lewis nous a permis de mettre en évidence deux choses : les doublets non liants, qui sont des électrons appariés localisés sur un même atome et qui ne participent à aucune liaison, et les lacunes électroniques, qui sont des cases quantiques vides mais accessibles sur un atome. Sur le même modèle que celui de Brondstedt pour l'acidobasicité que vous connaissez, on appelle base de Lewis une molécule capable de céder une paire électronique, et acide de Lewis un édifice capable d'accepter une paire électronique. Ainsi, une base de Lewis possède un ou plusieurs doublets non liants, et un acide de Lewis une ou plusieurs lacunes électronques.

Exemple 7. Le borane BH<sub>3</sub> est un acide de Lewis et l'éthoxyéther (l'éther courant)  $CH_3CH_2OCH_2CH_3$  est une base de Lewis. En effet leurs formules de Lewis font apparaître respectivement une case quantique vide sur le bore, et deux  $doublets$  non liants sur l'oxygène :

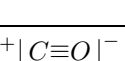

$$
\begin{array}{c}\nH-\overline{B}-H \\
H \\
H\n\end{array}
$$
\n
$$
C_2H_5
$$
\n
$$
\bigcirc \mathcal{L}^2H_5
$$

Ainsi une base de Lewis peut mettre en commun un doublet non liant avec un acide de Lewis : on forme ce qu'on appelle un adduit de Lewis. La liaison créée n'est pas une liaison covalente mais une liaison dite de coordination, on la représente par une flèche allant du doublet non liant vers la lacune.

Exemple 8. Lorsque l'on fait buller du borane dans de l'éther, on forme une molécule appelée étherborate :

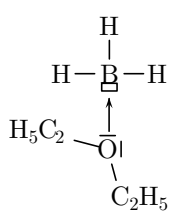

On peut cependant concevoir que les paires électroniques, composées de deux électrons, se repoussent (ici, pas de phénomène quantique, seule compte l'intéraction électrostatique que vous connaissez). Au sein d'un édifice moléculaire, les liaisons et les doublets se placeront de telle sorte que les intéractions répulsives soient minimales. C'est là le prinicipe de la VSEPR (pour Valence Shell Electronic Pair Repulsion, ce qui signifie répulsion des paires électroniques de la couche de valence) : on considère uniquement les paires électroniques sans distinction (toutes les paires liantes sont équivalentes, quel que soit le substituant) liées à un atome donné. Pour déterminer la géométrie autour d'un atome donné, il suffit de minimiser l'énergie électrostatique de l'ensemble des paires électroniques, liantes ou non.

Exemple 9. Pour la molécule BeH<sub>2</sub>,  $\mathcal{N}_v = 2 + 2 \times 1 = 4e^-$ , soit deux paires électroniques. Or, on sait qu'il y a deux liaisons Be−H, la formule de Lewis est donc toute simple :

$$
\mathop{\mathsf{Ber}}\limits^{\mathsf{d}}_H\mathcal{D}_\theta^{\mathsf{H}}
$$

Ici, on a deux paires électroniques à placer de telle sorte que leur répulsion soit minimale. On voit facilement que c'est le cas lorsque les deux liaisons sont le plus loin possible l'une de l'autre, c'est-à-dire pour  $\theta = 180^\circ$ : la molécule est  $totalement$   $linéaire.$ 

$$
\mathrm{H}\!-\!\mathrm{\mathbf{\mathbf{\mathbf{\mathbf{\mathbf{H}}}}}\!-\!\mathrm{H}}_{\mathrm{H}}
$$

### La théorie VSEPR

Mise en oeuvre et arrangements parfaits

Tout d'abord, on va apprendre à étiquetter l'environnement électronique d'un atome. Soit un édifice moléculaire et A un de ses atomes. Son environnement électronique est noté :

$$
AX_pE_n
$$

où  $p$  est le nombre de paires électroniques liantes et  $n$  le nombre de paires électroniques non liantes qui lui sont retirées.

La théorie VSEPR, initiée par Gillepsie indique les résultats suivants :

- A est au centre d'un polyèdre le plus régulier possible à  $p + n$  sommets, les paires liantes ou non pointant vers ces sommets. C'est la géométrie du système.
- L'arrangement parfait (c'est-à-dire l'arrangement obtenu en considérant toutes les paires liantes comme équivalentes) est obtenu en minimisant les répulsions entre paires, sachant qu'une répulsion entre deux doublets non liants est plus forte qu'une répulsion entre un doublet non liant et une paire liante, elle-même plus forte qu'une répulsion entre deux paires liantes. On obtient la figure de répulsion autour de l'atome A. Nous allons envisager les cas les plus courants.

Géométrie linéaire :  

$$
n+p=2
$$
  $A-A$ 

– Pour  $n = 2$ ,  $p = 0$ , la molécule est linéaire :

$$
X\!-\!A\!-\!X
$$

Exemple 10.  $BeH<sub>2</sub>$ 

– Pour  $n = 1$ ,  $p = 1$ , la situation est triviale :  $E - A - X$ ; on ne voit que les liaisons  $A - X$  et il n'y en a qu'une!

Exemple 11. LiH

#### b. Géométrie trigonale plane :

$$
n+p=3
$$

– Pour  $n = 3$ ,  $p = 0$ , c'est le cas le plus simple, la molécule est trigonale plane :

$$
X \sim A \begin{matrix} 1 \\ 1 \\ X \end{matrix} \quad \alpha = 120
$$

Exemple 12. BH<sup>3</sup>

- Pour 
$$
n = 2
$$
,  $p = 1$ , les trois liaisons sont équivalentes ; la figure de répulsion est coudée en V :

$$
X \begin{matrix} 1 \\ A \\ \alpha \end{matrix} X \qquad \alpha = 120
$$

Rappelons que l'on ne voit que les liaisons  $A-X$ , ce qui donne : A

 $X \xrightarrow{X} X$ 

### Exemple 13.  $SO_2$

– Pour  $n = 1$ ,  $p = 2$ , rien de bien difficile ...

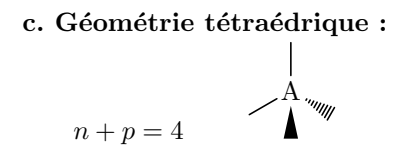

– Pour  $n = 4$ ,  $p = 0$ , c'est le cas le plus simple, la molécule est tétraédrique : X

$$
X \overbrace{X}^{\underset{N}{\overset{A}{\underset{N}{\text{comp}}}} \times X}
$$

# Exemple 14.  $\mathbb{C}H_4$

– Pour  $n = 3$ ,  $p = 1$ , cette fois encore, les quatre liaisons sont équivalentes. Dans le cas d'un doublet non liant, la figure de répulsion est pyramidale à base triangulaire : E

$$
X \begin{matrix} \downarrow \\ A \text{ with } X \\ X \end{matrix} \qquad X \begin{matrix} A \\ C \\ C \\ X \end{matrix} \qquad X \begin{matrix} \alpha = 109 \\ 0 \end{matrix}
$$

Exemple 15.  $NH<sub>3</sub>$ 

– Pour  $n = 2, p = 2$ , on a deux doublets non liants. La molécule est coudée en V :

$$
\begin{array}{ccc}\nX & X & X \\
\downarrow & \wedge & \wedge \\
X & \xrightarrow{\mathbf{A} \text{ w}} & X\n\end{array}
$$

Exemple 16.  $H_2O$ 

– Pour  $= n1, p = 3$ , c'est trivial.

 $A-X$ 

d. Géométrie bipyramidale à base triangulaire :

$$
-A \bigvee_{n+p=5}^{\text{unit}}
$$

– Pour  $n = 5$ ,  $p = 0$ , c'est le cas le plus simple, la molécule est bipyramidale à base triangulaire :

$$
X \underset{\alpha}{\overset{\Gamma}{\underset{\sim}{\uparrow}}} A \underset{X}{\overset{X}{\blacktriangleright}} \qquad \alpha = 120
$$

# Exemple 17.  $PCl<sub>5</sub>$

– Pour  $n = 4$ ,  $p = 1$ , les choses se compliquent car la paire non liante peut être soit axiale (a), soit équatoriale (b). Dans chaque cas, il faut faire l'inventaire des répulsions entre les paires.

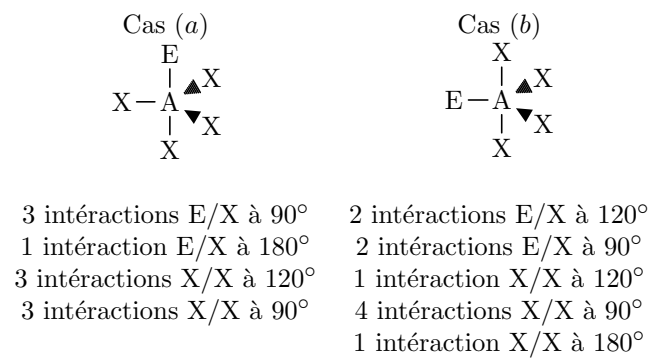

Les intéractions  $E/X$  à 90° étant les plus répulsives, la géométrie la plus stable est celle proposée au cas (b); la molécule est ainsi un tétraèdre rédulier :

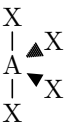

### Exemple 18. SF<sup>4</sup>

– Pour  $n = 3$ ,  $p = 2$ , on doit considérer trois cas : les deux paires non liantes sont axiales  $(a)$ , l'une est axiale et l'autre équatoriale  $(b)$ , et enfin les deux sont équatoriales  $(c)$ .

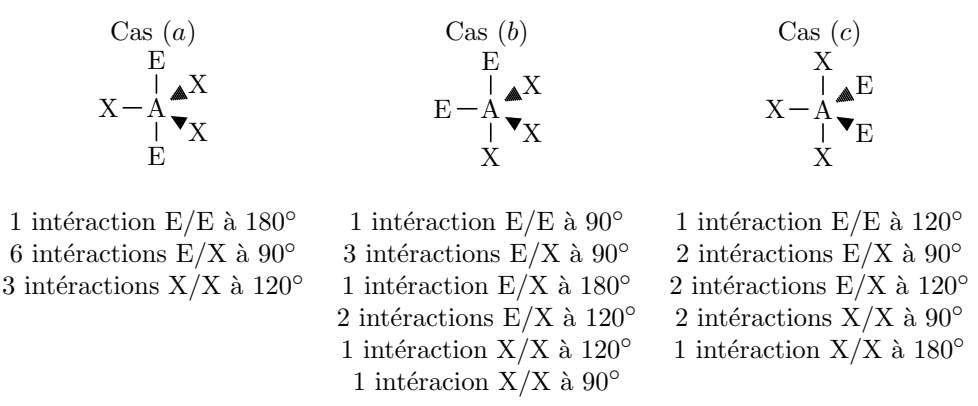

La répulsion  $E/E$  étant la plus forte, la géométrie privilégiée serait celle présentée en  $(a)$ . Cependant, il y aurait alors six intéractions E/X à 90°. Un bon compromis est donné par le cas (c) où la répulsion E/E est certes un peu plus forte mais où celles  $E/X$  sont moindres. La molécule est en forme de T :

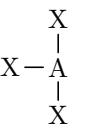

#### Exemple 19.  $BrF<sub>3</sub>$

– Pour  $n = 2$ ,  $p = 3$ , trois cas sont de nouveau à traiter.

Cas (a) Cas (b) Cas (c) E A E E X X A E E E X X X X E E E A

3 intéractions E/E à 120° 2 intéractions E/E à 90° 2 intéractions E/E à 90° 6 intéractions E/X à 90° 1 intéraction E/E à 120° 1 intéraction E/E à 180° 1 intéraction X/X à 180<sup>°</sup> 2 intéractions E/X à 120<sup>°</sup> 2 intéractions E/X à 120<sup>°</sup> 3 intéractions E/X à 90° 4 intéractions E/X à 90° 1 intéraction E/X à 180<sup>°</sup> 1 intéraction X/X à 120<sup>°</sup> 1 intéracion X/X à  $90^\circ$ 

> A  $\rm \dot{X}$

Ici, la géométrie la plus stable est obtenue au cas  $(a)$ , la molécule est linéaire : X

Exemple 20.  $I_3^-$ 

### e. Géométrie octaédrique :

$$
n+p=6
$$

– Pour  $n = 6$ ,  $p = 0$ , c'est le cas simple, la molécule est octaédrique, tous les angles y sont droits :

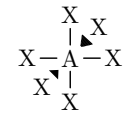

### Exemple 21.  $SF<sub>6</sub>$

– Pour  $n = 5$ ;  $p = 1$ , ici, toutes les positions sont équivalentes, la molécule est pyramidale à base carrée :

$$
\begin{array}{ccc}\nX & X \\
X & X \\
X & Y \\
X & E\n\end{array}
$$

Exemple 22.  $BrF_5$ 

– Pour  $n = 4$ ,  $p = 2$ , deux cas se présentent : les paires libres sont en regard (a) ou non (b).

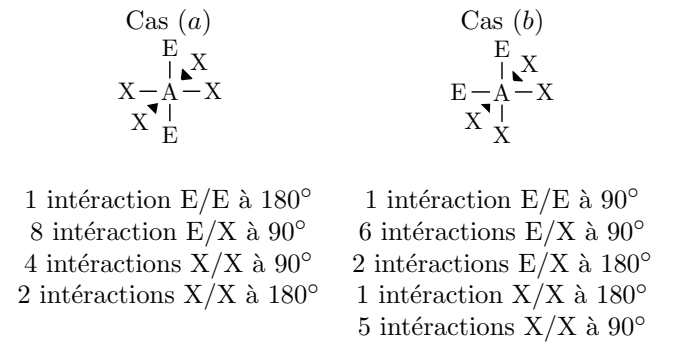

Clairement, c'est le cas  $(a)$  qui convient, la molécule est plan carrée :<br>X

$$
\begin{array}{c}\nX - A \stackrel{\triangle}{=} X \\
X\n\end{array}
$$

#### Exemple 23.  $XeF_4$

# ARRANGEMENTS RÉELS

La théorie VSEPR donne en vérité de bonnes approximations de la valeur des angles. Les angles qu'elle prédit sont appelés angles valenciels. De nombreux paramètres peuvent amener l'angle réel à s'éloigner de cet angle valenciel : ´electron´egativit´e des atomes li´es, ordre des liaisons, pr´esence d'´electrons c´elibataires ...Cette th´eorie permet cependant d'imaginer rapidement la géométrie d'un édifice moléculaire.

# PROBLÈME VOLUMIQUE : EMPILEMENTS COMPACTS

# Théorie de l'empilement

# Dans le plan : alignement vs quinconce

Remarque. On rappelle la définition de la partie entière :

pour tout réel x la partie entière de x, notée E[x], est l'entier précédant x. (on a donc la caractérisation : E[x]  $\in \mathbb{N}$  $et E[x] \leq x < E[x] + 1$ .

On compare ici les empilements en alignement et en quinconce dans un carré de coté réel.

Soit donc  $x \in \mathbb{R}$  et un carré de côté  $x$ .

On appelle  $u(x)$  (resp.  $v(x)$ ) le nombre maximum de disques de diamètre 1 que l'on peut mettre dans le carré par l'empilement en alignement (resp. en quinconce).

1. Il est clair que :

$$
u(x) = E[x]^2
$$

- 2. Pour calculer  $v(x)$ , on procède en quatre étapes :
	- (a) On calcule le nombre  $r(x)$  de rangées que l'on peut placer en quinconce dans le carré :
		- Remarque. On rappelle le schéma suivant :

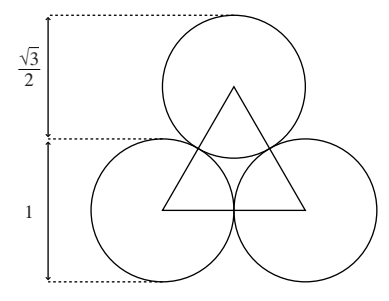

Lorsque la première ligne est posée, il reste donc  $x - 1$  unités de longueur et chaque ligne est de hauteur  $\frac{\sqrt{3}}{2}$ , donc on obtient :

$$
r(x) = 1 + E[\frac{2(x-1)}{\sqrt{3}}]
$$

(b) On calcule le nombre  $r_2(x)$  de rangées comme la seconde (et on en déduit le nombre  $r_1(x)$  de rangées comme la première) : il y en a autant que de paires de rangées, ie

$$
r_2(x) = E[\frac{r(x)}{2}] \text{ et } r_1(x) = r(x) - r_2(x)
$$

- (c) Pour les rangées comme la première, il y a  $n_1(x) = E[x]$  disques par rangée. Pour celles comme la seconde, il y a  $n_2(x) = E[x - \frac{1}{2}]$  disques par rangée.
- (d) On conclut :

$$
v(x) = r_1(x).n_1(x) + r_2(x).n_2(x) = (r(x) - E\left[\frac{r(x)}{2}\right]).E[x] + E\left[\frac{r(x)}{2}\right].E[x - \frac{1}{2}]
$$

$$
v(x) = (1 + E\left[\frac{2(x-1)}{\sqrt{3}}\right] - E\left[\frac{1 + E\left[\frac{2(x-1)}{\sqrt{3}}\right]}{2}\right]).E[x] + E\left[\frac{1 + E\left[\frac{2(x-1)}{\sqrt{3}}\right]}{2}\right].E[x - \frac{1}{2}]
$$

3. On trace la courbe de  $f(x) = v(x) - u(x)$  en fonction de x.

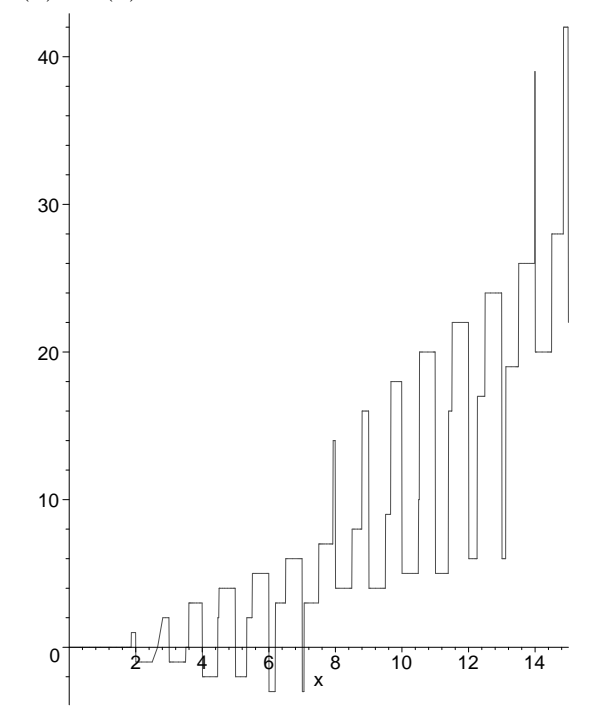

#### Remarque. On constate les résultats suivants :

- on remarque graphiquement qu'à partir d'un réel  $x_0$  voisin de 7, 1, l'empilement en quinconce est toujours meilleur que celui en alignement. On peut déterminer précisément cette borne (pour ceux qui voudraient la chercher, il *faut trouver*  $x_0 = \frac{7\sqrt{3}}{2} + 1$ .
- $-$  le résultat trouvé permet de régler le cas des entiers : on a le tableau

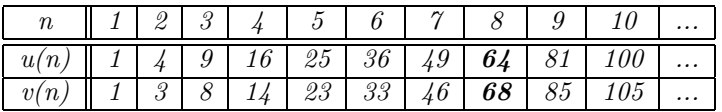

– notre calcul de v(x) est faux pour x < 1 puisque le calcul de r(x) commence par : lorsque la premi`ere ligne est placée, ce qui est faux lorsque  $x < 1$ . Ceci explique le comportement étrange de la fonction f en dessous de 1.

### Dans l'espace : ranger des oranges

Le but est maintenant d'empiler des boules de manière à ce que le volume perdu soit le plus petit possible. Les structures réalisant ce minimum sont appelées structures compactes.

Pour les construire, commençons par placer des sphères dans un plan de façon à perdre le moins de place possible. Il apparaît alors que la meilleure méthode est d'entourer chaque boule de six voisines immédiates comme sur le schéma ci-contre (couche 1).

Pour réaliser le deuxième plan, nous allons déposer des boules sur notre première couche. La place perdue est visiblement minimale lorsque ces boules sont placées dans les cavités formées par boules de la première couche comme sur le schéma (couche 2).

De cette manière, on a rempli trois cavités des six formées par la première couche.

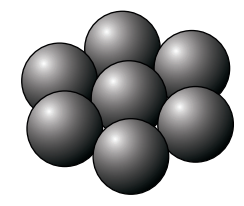

COUCHE 1

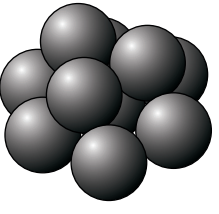

COUCHE 2

Pour placer le troisième plan (que nous allons placer en dessous de la première couche pour la clareté de notre représentation), nous allons placer de même les nouvelles boules dans les cavités laissées par la première couche. Deux solutions apparaissent clairement :

- 1. la première consiste à placer les sphères de ce troisième plan en dessous des cavités occupées par le deuxième plan. On obtient ainsi la structure dite hexagonale compacte (cf. schéma).
- 2. la seconde consiste à placer les sphères de ce troisième plan en dessous des cavités qui ne sont pas occupées par le deuxième plan. On obtient ainsi la structure dite cubique faces centrées (cf. schéma).

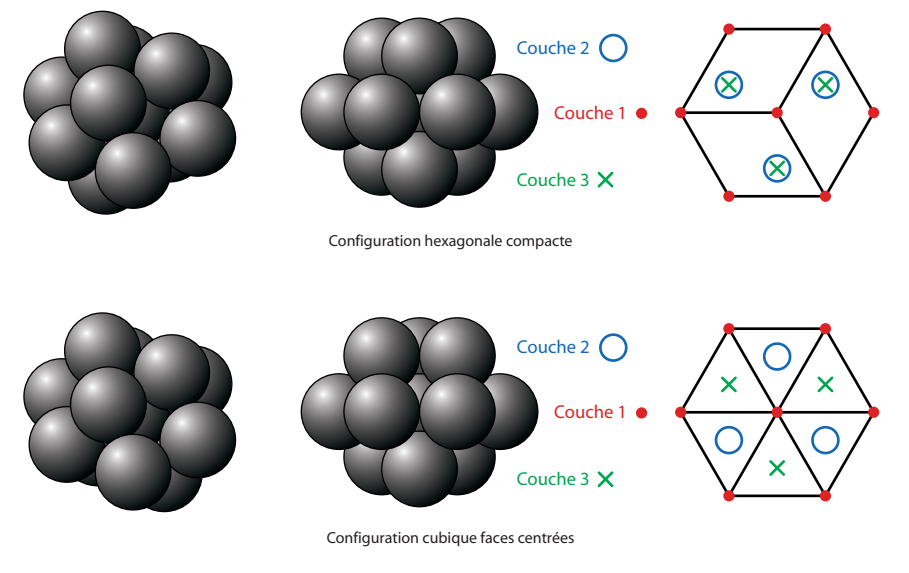

COUCHE 3

# Le solide cristallin

On retrouve ces empilements compacts dans les réseaux cristallins.

DÉFINITIONS

Un cristal parfait est un arrangement triplement périodique (dans les trois directions de l'espace) d'entités chimiques (ions, atomes ou molécules). L'ensemble des points mathématiques où sont placés les motifs constituent le réseau. Un cristal est défini par un réseau cristallin et un motif.

Exemple 24. en deux dimensions.

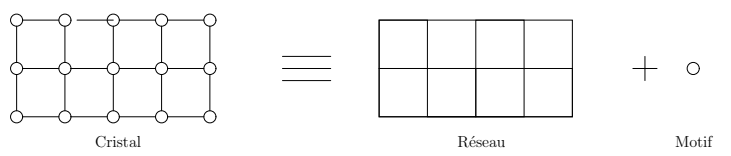

Une maille est un volume qui, translaté dans les trois directions de l'espace, donne le cristal dans son intégralité. On appelle maille élémentaire la plus petite maille possible.

Exemple 25. en deux dimensions.

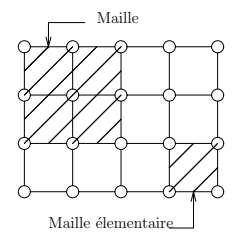

Attention, pour un cristal, plusieur mailles élémentaires sont envisageables.

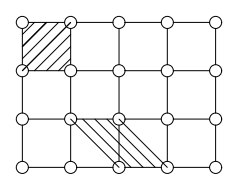

On caractérise une maille, élémentaire ou non, par six grandeurs : trois longueurs et trois angles.

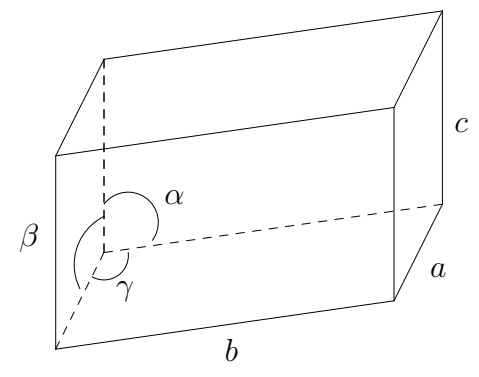

Un cristal est donc complétement défini par la donnée des six grandeurs  $(a, b, c, \alpha, \beta, \gamma)$  des motifs et de leur emplacement au sein de la maille élémentaire.

#### STRUCTURES COMPACTES

 $\dot{A}$  présent, il faut se convaincre que quel que soit le réseau, il est toujours possible de se ramener à un ensemble de plans parallèles disposés régulièrement dans une direction particulière.

En effet, considérons deux vecteurs de base quelconques parmi les trois définissant la maille. Ils définissent un parallélogramme contenant un certain nombre de motifs. Appliquons les translations de réseau à ce parallélogramme, on obtient un plan infini d'atomes. Pour reconstituer le cristal dans son intégralité, il suffit de translater ce plan dans la dernière direction,  $i.e$  selon le dernier vecteur.

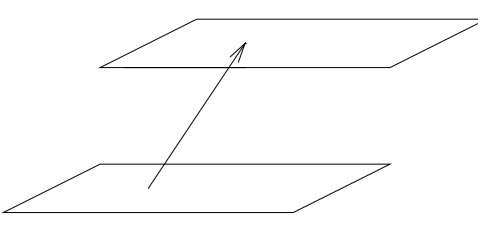

On obtient donc une infinité de plans d'atomes parallèles et équidistants, appelés plans réticulaires. On peut alors passer directement de la maille aux plans réticulaires et vice-versa.

En s'aidant des résultats établis précédemment sur les empilements compacts, tâchons de voir quelles mailles sont les plus compactes. On peut démontrer à l'aide des mathématiques que lorsque l'on considère des empilements d'atomes, deux possibilit´es offrent les plus compactes : l'empilement ABA et l'empilement ABC.

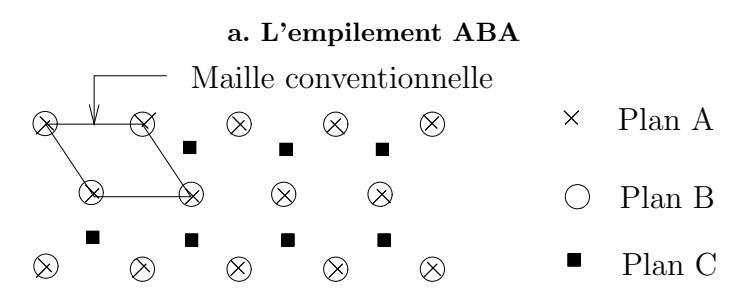

Pour choisir une maille, il suffit d'isoler un volume qui, translaté, reconstitue le cristal. On choisit conventionnellement la maille suivante :

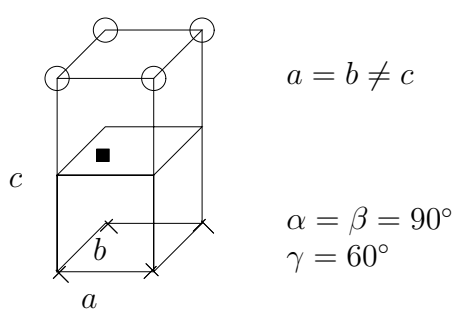

C'est la maille dite hexagonale compacte (hc); en effet, en en assemblant trois, on forme un hexagone :

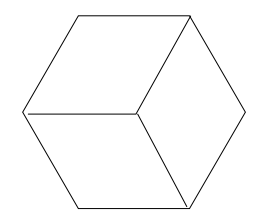

Il s'agit d'une structure compacte (il ne faut pas oublier qu l'on a seulement indiqué les centres des boules dans les arrangements compacts précédents : les boules sont toutes tangentes dans les plans réticulaires). Du fait ce cette compacité, il existe un rapport utile entre les grandeurs  $a$  et  $c$ .

 $\mbox{Considerons}$  le tétra<br>èdre suivant et une de ses bases :

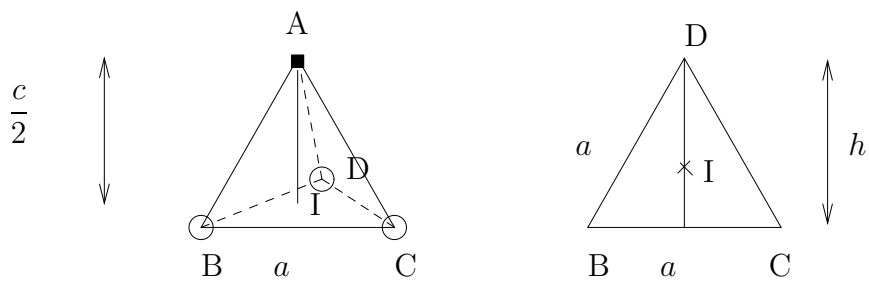

On projette A sur le plan BCD, il est alors confondu avec I, l'isobarycentre des points B, C et D. On a alors :

$$
DI = \frac{2}{3}h
$$
  
or  $h^2 + \left(\frac{a}{2}\right)^2 = a^2$   
soit  $h^2 = \frac{3a^2}{4}$   
alors 
$$
DI = \frac{2}{3}\frac{a\sqrt{3}}{2} = \frac{\sqrt{3}}{3}a = \frac{a}{\sqrt{3}}
$$

Dans le triangle ADI :

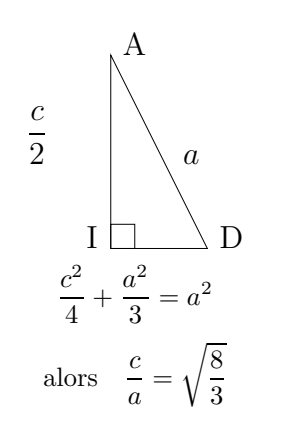

$$
c = a\sqrt{\frac{8}{3}}
$$

La structure hc est donc entiérement donnée par  $a$ .

On définit la compacité d'un empilement par le rapport :

$$
\mathcal{C} = \frac{V_{\text{occup\'e par les motifs}}}{V_{\text{maille}}}
$$

Ici, il y a  $Z = 8 \times \frac{1}{8} + 1 \times 1 = 2$  motifs par maille. Si le motif est une boule de rayon  $r$ ,  $V_{\text{occupé}} = 2 \times \frac{4}{3} \pi r^3 = \frac{8 \pi r^3}{3}$ . Or,

$$
V_{\text{maille}} = c \times S_{\text{base}}
$$
  
avec 
$$
S_{\text{base}} = a \times a \sin \frac{\pi}{3} = \frac{a^2 \sqrt{3}}{2}
$$
  
alors 
$$
V_{\text{maille}} = a^3 \sqrt{2}
$$

Notons que les boules sont tangentes le long des côtés des bases,  $a = 2r$ . Enfin,

$$
\mathcal{C} = \frac{\pi}{3\sqrt{2}} = 0,74
$$

Autrement dit, la matière occupe au maximum 74% de l'espace libre.

Enfin, il est intéressant de connaitre le nombre de plus proches voisins d'un motif, c'est ce qu'on appelle la coordinence. Considérons le motif situé sur le plan du milieu de la maille conventionnelle. Il est entouré, à la distance a, de trois motifs sur le plan supérieur, de trois motifs sur le plan inférieur et de six motifs sur son plan. La coorinence est de douze.

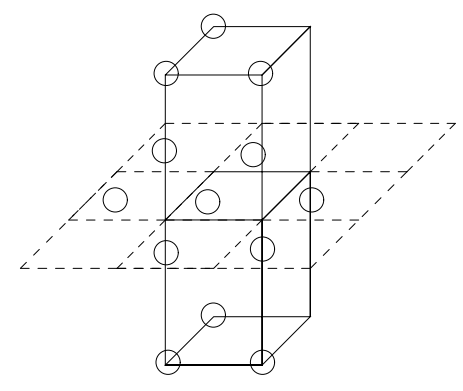

Remarque. Exemple de structure réelle. Le zinc cristallise dans le système hc. Les paramètres de maille déterminés

à l'aide des rayons X fournissent a = 266, 5ppm et c = 494, 7pm. On donne de plus  $\mathcal{M}(\text{Zn}) = 65,38$ g.mol<sup>-1</sup>.

- $-$  En déduire une valeur du rayon atomique du zinc.
- S'agit-il d'une structure hc parfaite ?
- $-$  En déduire la masse volumique du zinc à partir des données expérimentales.
- Que dire de la coordinence ?

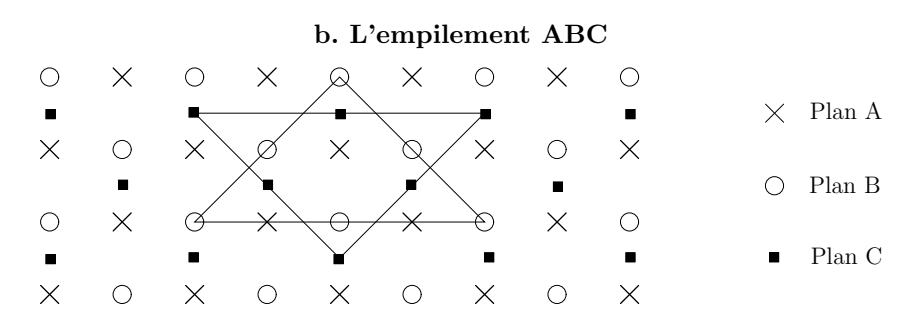

Il est difficile de lire une maille à partir de l'empilement précédent. Mais on peut se convaincre que la maille conventionnelle ci-après convient bien, c'est la maille dite Cubique Faces centrées :

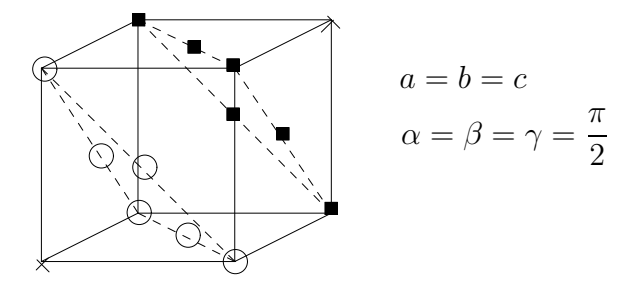

Calculons la compacité de cette maille :

il y a 
$$
Z = 8 \times \frac{1}{8} + 6 \times \frac{1}{2} = 4
$$
 motifs par maille  
donc  $V_{\text{occupé}} = 4 \times \frac{4}{3} \pi r^3$   
et  $V_{\text{maille}} = a^3$ 

Or la tangence entre les boules se fait sur les plans réticulaires, *i.e* le long des diagonales des faces.

on a donc 
$$
4r = a\sqrt{2}
$$
 et  $r = a\frac{\sqrt{2}}{4}$   
et ainsi  $C = \frac{\pi}{3\sqrt{2}} = 0, 74$ 

On retrouve la compacité de la maille hc, c'était très prévisible car ce sont des empilements d'un même type, différant simplement d'un décalage. Le même raisonnement que pour hc donne une coordinence de  $\frac{1}{2}$ .

Remarque. Exemple de structure réelle. L'argent cristallise suivant un empilement cfc, de paramètre expérimental

- $a = 408$ , 6pm. On donne  $\mathcal{M}(Ag) = 107$ , 9g.mol<sup>-1</sup>.
	- Quel est le rayon atomique de l'argent ?
	- $-$  En déduire la masse volumique de l'argent.

# Correction des exercices

**Exercice 1.** On a deux possibilités : aller chercher le bois puis l'eau ou aller chercher l'eau puis le bois. On minimise chacune de ces possibilités avec la même méthode que dans le cas de la rivière seule : par exemple pour le trajet qui consiste à aller chercher le bois puis l'eau, on construit le point A', symétrique de A par rapport à la forêt et le point  $B'$ , symétrique de  $B$  par rapport à la rivière, puis on trace la ligne droite. Des deux trajets, c'est le trajet qui consiste `a aller chercher le bois puis l'eau qui est le plus court. On a donc trouvé le résultat.

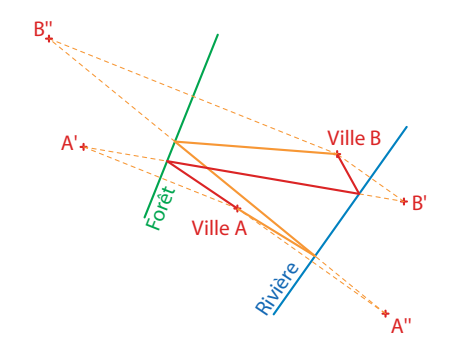

**Exercice 2.** L'étude faite l'année dernière était la suivante :

#### DESCRIPTION PROBLÈME

Soient  $N \in \mathbb{N}$  et  $(a_1,b_1), (a_2,b_2), \ldots, (a_N,b_N)$  des points du plan (localisant des villes  $V_1, V_2, \ldots, V_N$  sur la carte). Le but est de trouver le plus court chemin pour relier toutes les villes (le voyageur de commerce veut gagner du temps de trajet).

Exemple 26. On se donne les points suivants :

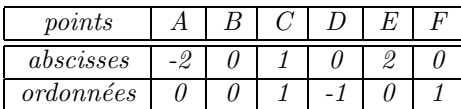

On construit le tableau des distances entre les points (arrondies au deuxième chiffre significatif) :

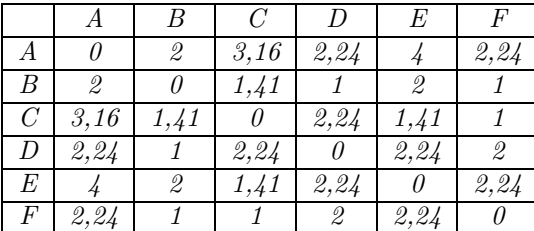

On a plusieurs trajets possibles : A-B-C-D-E-F de longueur  $l_{ABCDEF} = 2 + 1,41 + 2,24 + 2,24 + 2,24 = 10,13$ , E-C-F-B-D-A de longueur  $l_{ECFBDA} = 1, 41 + 1 + 1 + 1 + 2, 24 = 6, 65.$ 

Le problème est ici un problème informatique : comment trouver rapidement un chemin minimisant le temps de trajet. On propose ici plusieurs algorithmes qui ont tous leurs faiblesses.

#### Algorithme naif

On pourrait penser que le meilleur chemin est de partir du point le plus au nord, puis de relier à chaque fois la ville la plus proche. Ce premier algorithme est rapide mais clairement incorrect : généralement, ce n'est pas le plus court chemin pour relier toutes les villes.

Exemple 27. Dans notre exemple, la ville la plus au nord est C. On va de proche en proche et on obtient le trajet :  $C\text{-}F\text{-}B\text{-}D\text{-}A\text{-}E$  de longueur  $l_{CFBADE} = 1 + 1 + 1 + 2, 24 + 4 = 9, 24$ . Ce n'est pas le meilleur chemin.

#### Algorithme violent

Pour être sûr de la correction de l'algorithme, une méthode envisageable est de tester tous les chemins possibles. On sait en effet qu'il n'y a qu'un nombre fini de chemins possibles,  $N! = N(N-1)(N-2)... 2$  exactement, donc il est possible de tous les essayer. Cet algorithme donne nécessairement le bon résultat, mais demande énormément d'opérations : en supposant donné le tableau des distances, il faut effectuer  $N!(N-1)$  additions pour déterminer les  $longueurs$  de tous les chemins, puis  $N!$  comparaisons pour déterminer le meilleur chemin.

#### ALGORITHME GÉNÉTIQUE

Un concept récent a été développé en informatique : l'algorithmie génétique. Elle se base sur l'idée simple d'utiliser les théories de l'évolution en biologie pour les appliquer à des problèmes algoritmiquement difficiles (ie dont les solutions actuelles donnent des complexités importantes).

Appliquons ici cette méthode au problème du voyageur de commerce. L'idée est la suivante : on part d'un chemin arbitraire, par exemple le chemin  $V_1 - V_2 - \ldots - V_N$  de longueur  $l_1$ , et on effectue deux calculs :

- 1. **Mutation** : on choisit au hasard  $i < j \in \{1, ..., N\}$  et on permute les deux villes  $V_i$  et  $V_j$  dans notre chemin. On obtient alors le chemin  $V_1 - V_2 - \ldots - V_{i-1} - V_i - V_{i+1} - \ldots - V_{i-1} - V_i - V_{i+1} - \ldots - V_N$ , dont on calcule la longueur  $l_2$ .
- 2. Croisement : On choisit au hasard  $i \in \{1, \ldots, N\}$  et  $j_1, \ldots, j_i \in \{1, \ldots, N\}^i$  et on met au début de notre chemin les villes  $V_{j_1}, \ldots, V_{j_i}$ . On obtient alors le chemin  $V_{j_1} - \ldots - V_{j_i} - V_1 - V_2 - \ldots - V_{j_1-1} - V_{j_1+1} - \ldots V_{j_2-1} - V_{j_2+1} - \ldots - V_{j_i-1} - V_{j_i+1} - \ldots - V_N$ , dont on calcule la longueur l<sub>3</sub>.

On garde le chemin qui a la plus petite longueur, puis on réitère l'opération un grand nombre de fois.

Rien ne nous dit que l'on obtiendra le meilleur chemin, mais les résultats obtenus sont néanmoins très convainquants : avec un nombre d'opérations restreint, on arrive à déterminer un chemin assez intéressant.

Algorithme du voyageur de commerce

 $1.$  Tableau des distances à partir des coordonnées des villes :

```
Dist(N,abs,ord) =d \leftarrow \text{TABLEAU}(N,N) 0;
     POUR (i = 1) JUSQU'À (N) faire
          (\text{pour } (j = 1) \text{ jusqu'A } (N) \text{ FAIRE } (d[i, j] \leftarrow \sqrt{(abs[i] - abs[j])^2 + (ord[i] - ord[j])^2};) \text{ FPOUR } ;)fpour ;
    d \rightarrow;;
```
 $2.$  Longueur d'un chemin à partir du tableau des distances :

 $Longueur(N,L,d)=$  $res \leftarrow 0$ ; POUR  $(i = 1)$  JUSQU'À  $(N - 1)$  faire  $(res \leftarrow res + d[L[i], L[i + 1]]$ ;) fpour ;  $res \rightarrow$ ;;

3. Minimum de deux et trois nombres :

 $Min(a, b) =$ si  $(a < b)$  alors  $(a \rightarrow; )$  sinon  $(b \rightarrow; )$  fsi;

 $Minimum(a, b, c) =$  $Min(Min(a, b), c) \rightarrow$ ;;

4. Mutation dans un chemin :

 $Mutation(N,L) =$  $P \leftarrow \text{TABLEAU}(1,N)$  0;  $i \leftarrow E[N.\text{RAND}] + 1; j \leftarrow E[N.\text{RAND}] + 1;$ POUR  $(k = 1)$  JUSQU'À  $(N)$  faire  $(P[k] \leftarrow L[k])$  fpour;  $P[i] \leftarrow L[j]; P[j] \leftarrow L[i];$  $P \rightarrow$ ;;

5. Croisement :

```
Content(L,p,e) =bool \leftarrowFAUX;
    POUR (k = 1) JUSQU'À (p) FAIRE
        (si (L[k] = e) ALORS (bool \leftarrow \text{VRAI};) sinon () FSI;)
```
fpour ;  $bool \rightarrow$ ;;  $Croisement(N,L)=$  $Q \leftarrow \text{TABLEAU}(1,N)$  0;  $i \leftarrow E[N \text{. RANDOM} + 1;$ POUR  $(k = 1)$  JUSQU'À  $(i)$  faire  $(j_k \leftarrow E[N \text{. RANDOM}] + 1 ;Q[k] \leftarrow L[j_k];$ ) fpour ;  $l \leftarrow 1$ POUR  $(k = 1)$  JUSQU'À  $(N)$  faire (si  $(Content(Q, i, L[k]))$  ALORS () sinon  $(Q[i + l] \leftarrow L[k]; l \leftarrow l + 1;$ ) FSI;) fpour ;  $Q \rightarrow$ ;;

6. Programme complet :

 $Voyaqeur(N,T,abs,ord) =$  $L \leftarrow \text{TABLEAU}(1,N)$  0;  $d \leftarrow Dist(N, abs, ord)$ ; POUR  $(i = 1)$  JUSQU'À  $(N)$  FAIRE  $(L[i] \leftarrow i;)$  FPOUR; POUR  $(t = 1)$  JUSQU'À  $(T)$  FAIRE  $(P \leftarrow \text{Mutation}(N, L); Q \leftarrow \text{Croisement}(N, L);$ si  $(Minimum(Longueur(N,L,d),Longueur(N,P,d),Longueur(N,Q,d)) = Longueur(N,L,d))$  ALORS () sinon (si  $(Min(Longueur(N, P, d), Longueur(N, Q, d)) = Longueur(N, P, d)$ ) alors  $(L \leftarrow P; )$ SINON  $(L \leftarrow Q; )$  $rsi$ ;  $FSI;$ ) fpour ;  $L \rightarrow$  ; ;

Exercice 3. Pour le trajet A, le calcul est simple : le trajet est un arc de cercle sur le parallèle. Appelons  $\theta_1$  et  $\theta_2$  les longitudes respectives de Londres et de Vancouver, et  $\lambda$  la latitude de ces deux points. L'angle parcouru sur l'arc de cercle est  $\theta = |\theta_1 - \theta_2|$  et le rayon du parallèle est  $R' = R \cos \lambda$ , donc la distance parcourue est

$$
d_{trajectory} = \theta.R' = |\theta_1 - \theta_2|R\cos\lambda
$$

Pour le trajet B, c'est moins immédiat. Notons l la longueur du segment [Londres; Vancouver]. On a alors

$$
\tan(\frac{\theta}{2}) = \frac{l/2}{R'} = \frac{l/2}{R\cos\lambda}, \quad d'\text{où} \quad \frac{l/2}{R} = \cos\lambda \tan(\frac{\theta}{2}).
$$

On en déduit l'angle  $\mu$  parcouru sur le grand cercle :

$$
\tan(\frac{\mu}{2}) = \frac{l/2}{R}, \quad \text{donc} \quad \mu = 2 \arctan(\cos \lambda \tan(\frac{\theta}{2})),
$$

puis la distance parcouru pour le trajet B :

$$
d_{trajectory} = 2R \arctan (\cos \lambda \tan (\frac{\theta}{2})) = 2R \arctan (\cos \lambda \tan (\frac{|\theta_1 - \theta_2|}{2}))
$$

Exercice 4. Si le polygone P est un triangle dont un côté est perpendiculaire à la droite de symétrisation  $\Delta$  ou un trapèze dont les bases sont perpendiculaires à  $\Delta$ , le résultat est facile.

Dans le cas contraire, on décompose le polygone P comme une union de triangles dont un côté est perpendiculaire  $\hat{a}$  ∆ et de trapèzes dont les bases sont perpendiculaires  $\hat{a}$   $\Delta$ . On en déduit alors le résultat.

Les exercices 5 et 6 sont laissés au lecteur.